### How to Reserve Tools

Patrons can reserve tools ahead of time in anticipation of a big project. Please keep our policies in mind as you plan for your home or organization's project. Below, I've also added instructions on how to reserve tools from your account. I'll be posting instructions with screenshots how to reserve on the City of Richmond website soon.

- Reservations should submitted **at least five (5) days prior** to your start date so staff can coordinate the logistics of your reservation and to ensure tools can be available.
- Local non-profits and agencies require reservation submissions **at least ten (10) days** in advance.
- Up to ten (10) tools (out of those, up to five (5) can be power tools) can be borrowed at one time.
	- o Local agencies/non-profits can borrow more at staff's discretion, but will require that tools be returned the next day that the Tool Library is open. Please contact us for more information.
- 1. Log on to your **MyTurn** account.
- 2. Find a tool you'd like to reserve in the inventory search bar.
	- a. Click on the tool.
	- b. Each tool will show a calendar showing if it's checked out or not and when it will be available. Click on the name of the tool.
- 3. Two calendars will pop up—pick the date on the left calendar when you want to pick up your tools and the date on the right will be when you'd return it (keeping in mind our loan periods). Click on "Start".
- 4. This will start a cart for your reservation. If you hover to the cart icon on the top right corner of the screen, you'll see that you are building a reservation and can continue to add items until you're ready to check out (e.g. submit your reservation for approval).
- 5. Repeat this process until you have all of the tools you want in your cart.
	- a. Note: all subsequent tools added will follow the reservation dates you set for the first tool. So you can click on "Reserve" and all tools will be checked out for the same days.
- 6. Click on "Check out".
- 7. You'll see a summary of the tools you requested. Write any notes about your reservation in the text box provided and then hit "Submit Reservation".
	- a. I, or another admin, will review and approve, amend, or deny the reservation according to tools requested, and staff availability.

### $1.82.$

turn.com/library/

**命 Home** 

#### **Richmond Tool Library**

 $Q \mid Q$  Kiana  $\sim$ 

 $\alpha$ 

### **Richmond Tool Library**

**品** Inventory

#### **About Us**

The Richmond Tool Library came about as a result of the Love Your Block initiative and is a free service that lends building and<br>landscaping tools to residents with the goal of providing opportunities to be self-sufficient

#### **Our Mission**

We want build a stronger sense of community in Richmond by inviting neighbors to work together on revitalization projects. We want residents to join forces with city partners towards a shared vision and provide them with access to tools to maintain their homes and community gathering spaces. Through this resource we will reinforce local resilience and collective ownership of this beautiful city by the Bay.

#### **Main Website**

Check out all of our information including FAQs, rules and regulations, and more on our City website!

Richmond Tool Library - Main

#### **Start Borrowing Tools**

Ready to start borrowing some of our tools? Come in during library hours or create an account with us on this website.

### Verification -- Before You Come In

Verification is accomplished by presenting ALL of the following:

1. Valid Richmond Public Library card, AND

#### 2. Current photo identification, AND

3. Proof of residency, satisfied by one of the following: current lease/rental agreement (with patron's name listed as tenant), current utility bill (with patron's name listed), or current tax bill (in patron's name) identifying ownership of property in Richmond.

Note: Patrons who rent mailboxes must provide proof of residency or property ownership in Richmond before being granted borrowing privileges at the RTL.

\*\*\*during the process we send out a confirmation email to the email address you provide during the sign-up--keep in mind you will need to log in to your email during this time--you are welcome to log on to our computer or use your mobile device\*\*\*

#### **Volunteer at the Richmond Tool Library**

From the beginning, the Richmond Tool Library has always had the spirit of volunteerism at its core. Volunteers are an important part<br>of our program. The RTL is looking for volunteers to help us run the library. If you are community member who is interested.

• Tool Repair and Maintenance Specialist (must have previous tool repair experience)

- . Volunteer Media and Outreach Coordinator
- · Volunteer Inventory Specialist

Address 3230 MacDonald Avenue

Sunday

pruner

Richmond 94804 USA

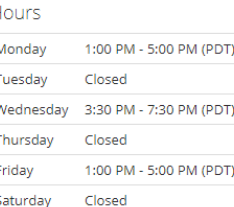

Closed

The Richmond Tool Library is a grassroots project funded by the Richmond Community and staffed in part by volunteers. We hope you'll bear with our limited schedule and reach out if you are available to help staff the library. We cannot do this work without your help. Thank you.

### **2a.**

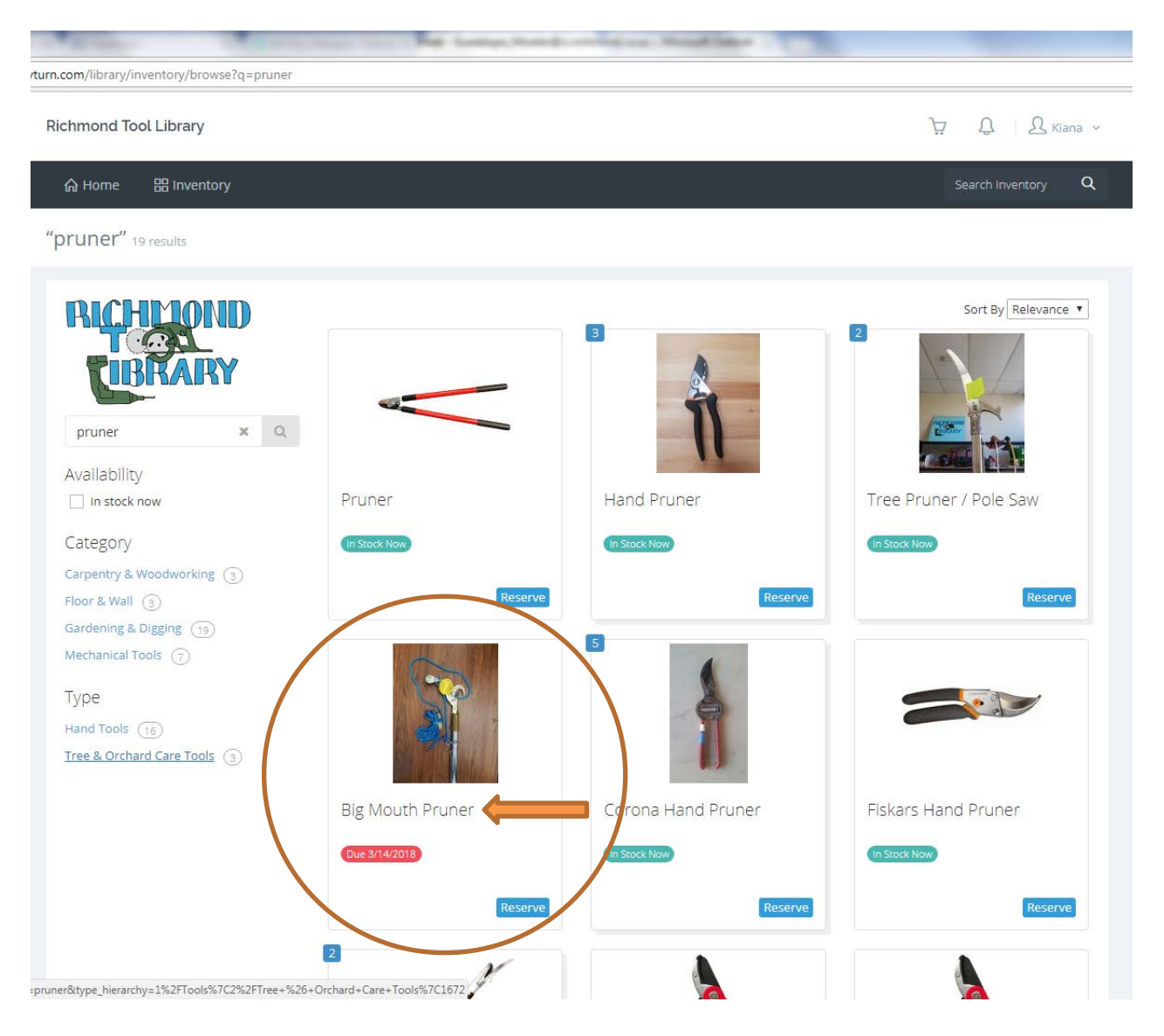

## 2b. & 3.

ary.myturn.com/library/inventory/show/202797  $Q \qquad Q$  Kiana v **Richmond Tool Library** A  $\bar{\mathbb{X}}$ Pick dates for reservation Click on the start and end dates for your reservation. When you're done selecting items, view your cart to confirm and submit your reservation. You can adjust quantities when **Big Mouth Pruner** viewing the cart. Tools > Hand Tools > Pruners > Tele From: To: OND March 2018  $\rightarrow$ March 2018  $\overline{\phantom{a}}$ Su Mo Tu We Th Fr Sa Su Mo Tu We Th Fr Sa 25 26 27 28 1 2 3 25 26 27 28 1 2 3 5 6 7 8 9 10 4 5 6 7 8 9 10  $\mathbb Z$ Address 11 12 13 14 15 16 17 11 12 13 14 15 16 17 3230 MacDonald Avenue 18 19 20 21 22 23 24 Richmond 94804 USA г 19 20 21 22 23 24 18 25 26 27 28 29 30 31  $25\,$ 27 28 29 30 31 Hours Manufacturer Jameson  $1 \t2 \t3 \t4 \t5 \t6 \t7$  $1 \t2 \t3 \t4 \t5 \t6 \t7$ Monday 1:00 PM - 5:00 PM (PDT) Tuesday Closed 0 PM - 7:30 PM (PDT) Cancel Start **O** Closed Thursday 1:00 PM - 5:00 PM (PDT) Friday 18 19  $20<sup>°</sup>$  $21$ 22  $23$  $\overline{24}$ Saturday Closed Sunday Closed  $25$ 26  $27$ 28  $\overline{29}$  $30<sub>2</sub>$ 31 The Richmond Tool Library is a grassroots project funded by the Richmond Community and staffed in part by volunteers. We hope you'll bear with our limited schedule and reach out if you<br>are available to help staff the library. We cannot do this work without your help. Thank you.

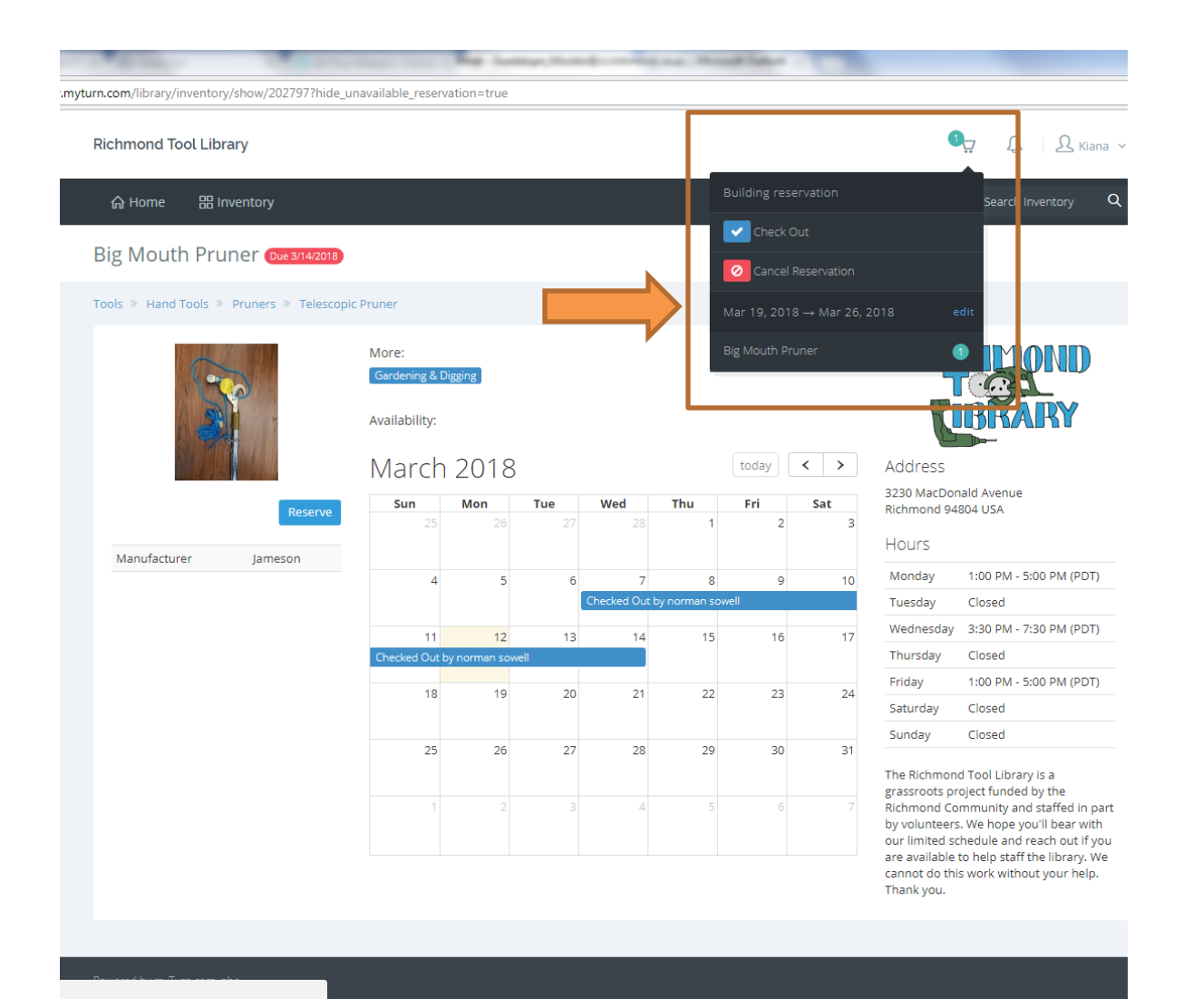

# $5. & 6.$

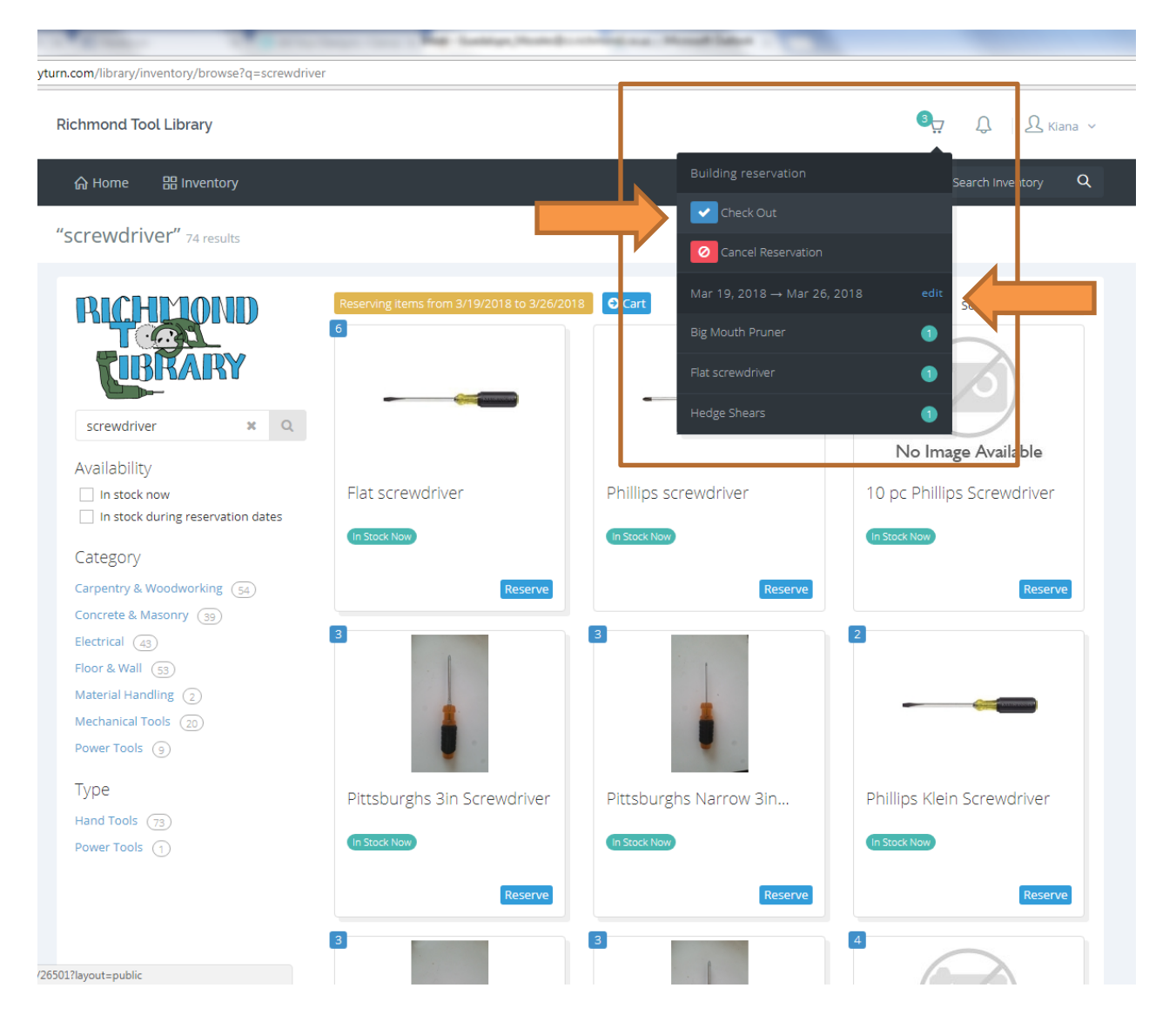

 $7.$ 

 $\hat{\mathbf{c}}$ 

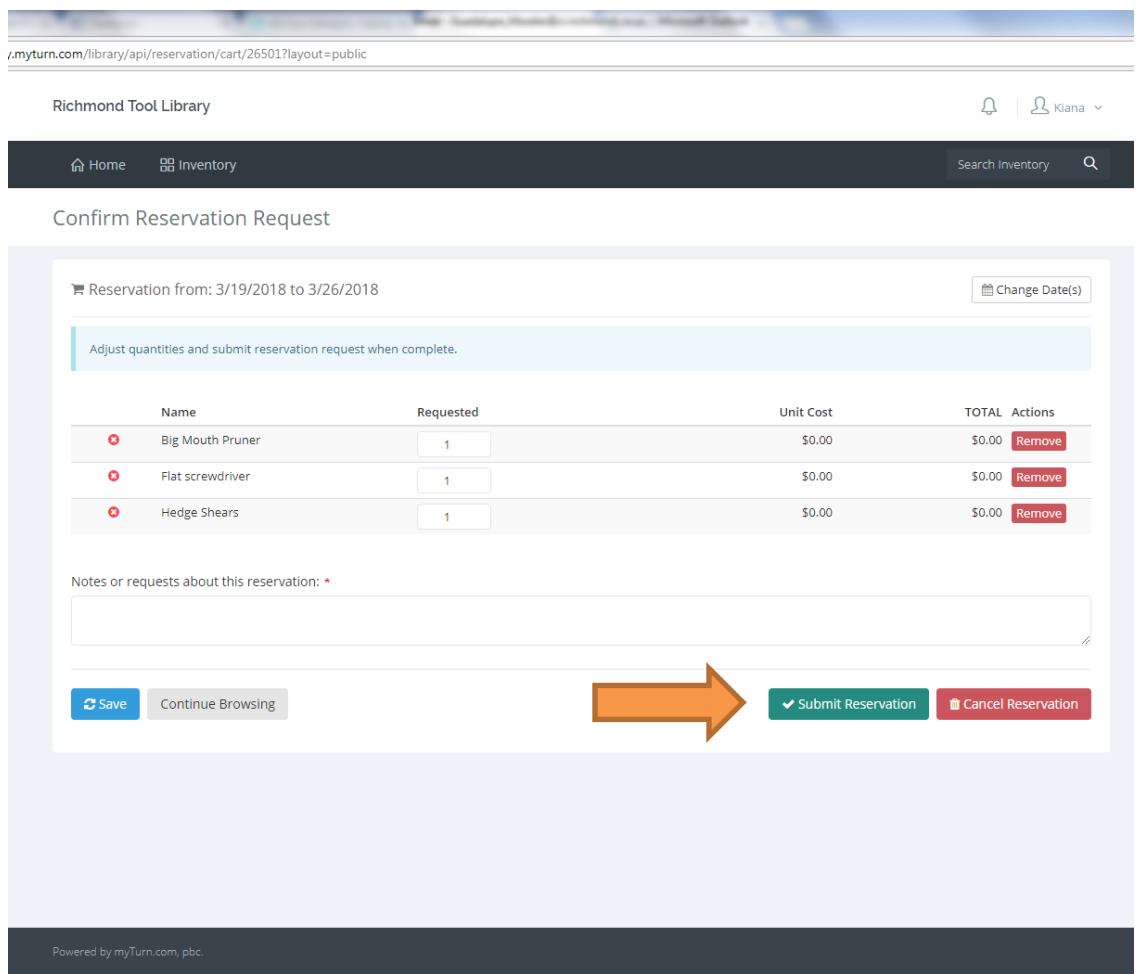